# **Desarrollo experimental de un laboratorio de acceso remoto para carreras universitarias en la modalidad virtual**

Experimental development of a remate access laboratory for virtual professional careers

# *Ilipólito Martín Rodríguez Casavilca*

*Facultad de Ingenieria Electrónica y Eléctrica, Universidad Nacional Mayor de San Marcos, Lima Perú*

**Resum en-Éxíste interésen alumnos, profesiona les** y técnicos de los sectores productivos, para utilizar la **autoformación y la resolución de problemas a través** del entrenamiento remoto soportado en plataformas virtuales y utilizando metodologías activas. La **aplicación de entrenamier:J,to remoto en las ingenierías** y ciencias de la salud optimiza el aprendizaje y la resolucióu de problemas de la vida profesional de **los futuros ingenieros y licenciados de estos sectores prioritarios para el crecimiento de la economía del** país y el desarrollo de la región, Aplicar las TIC para la mejora en la competitividad industrial y la **educación de los profesionales que requieren estos sectores, necesita de la investigación y desarrollo de una plataforma con diversos recursos y actividades por internet, y una metodología educativa que mejore las COID petencias prácticas de su formación.** Este trabajo presenta el desarrollo inicial de una **moderna interfaz de control de laboratorios remotos, pionera en América del Sur.**

**Abstract- There is interest in studcnts, professionals** and **technicians** of the productive sectors, to use self-Iearning and problem solvíng through supported remote training and virtual platforms nsing active methodologies. The application **of remote training in engineering and health sciences** optimizes learning and problem solving in the future **professional Iives of engineers and graduates of** these priority sectors for the growth of the country's economy and development of the region, Apply lCT **to improve industrial competitiveness aud education** professionals requiring these sectors, needs the research and development of a platform with various **online resources aud activities, and 3n educational** methodology that improves yonr practical skills training. This paper presents the initial development **of 3 modern interface remote control laboratory, a** pioneer in South America.

**Palabras clave- Laboratorio remoto, laboratorio virtual, Internet, tecnologías de la información y la comunicación, experimentación, educación virtual.**

**Keywords- Remote lab, virtual lab, Internet, information technology and cornm unication, experimentation, virtual educatioo.**

#### **INTRODUCCIÓN**

Un Laboratorio Remoto (LR), es el conjunto de equipos, dispositivos, instrumentos y accesorios reales que se pueden operar y controlar remotamente, utilizando una interfaz especifica [1J. Estos equipos pueden ser módulos didácticos de laboratorio o módulos de procesos industriales reales en miniatura, tal como los bancos de pruebas de cualquier planta industrial. Estos laboratorios requieren recursos de las TIC para gestionar tanto el acceso a los usuarios del sistema como a los equipos integrados en dichos sistemas [2J.

Los laboratorios remotos que usan control o mando a distancia comenzaron a utilizarse a finales de la década de los 90 en universidades por todo el mundo. Los desarrollaron para tratar con la mayor parte de los problemas de la universidad moderna tal como la capacidad limitada y proporcionar laboratorios rentables. Utilizados bien, serían capaces de proveer a los estudiantes el acceso adecuado al funcionamiento y, si procede, a la repetición de los experimentos, Ante las limitaciones de disponibilidad, número de equipos y evaluación, que vienen generando inconvenientes a la educación orientada a la práctica tradicional, surge como una alternativa interesante el uso de los laboratorios remotos a través de Internet. Esta modalidad, que en los últimos años viene tomando fuerza por el avance de las TIC, y por el abaratamiento del equipamiento necesario, aporta los siguientes aspectos positivos: Mejora la disponibilidad de los equipos de laboratorio, proporcionando horarios fuera de las horas de clase para experimentación no presencial. Incrementa

**<sup>1</sup> Hipólito Rodr[guez** Casavilca, e-mail: **[hipolito@hipolito.net](mailto:hipolito@hipolito.net)**

el número de tareas o prácticas de laboratorio, el estudiante tiene la posibilidad de hacer más ejercicios de los que tendría acceso en forma presencial. Brinda horarios de acceso más amplios y flexibles, si no hay limitaciones de tiempo, el estudiante puede permanecer interactuando con los laboratorios remotos. Mejora el proceso de aprendizaje, la experimentación no presencial avuda a fijar los conocimientos teóricos. Los laboratorios remotos son tema de interés actual para muchas prestigiosas instituciones educativas, sobre todo aquellas que tienen programas de formación costosa en campo o a distancia, donde constituyen un complemento ideal a la formación del campus virtual y permite complementar de manera eficiente la formación presencial. El estado actual del conocimiento internacional está ligado a la estructuración de la información mediante hipermedia, multimedia e Internet, como una herramienta valiosa y muy utilizada (tutoriales, e-cursos, e-training, u-learning) en la creación de sistemas de apoyo al aprendizaje y de experiencias educativas que no incluyen una componente práctica importante. De igual forma, los sistemas de enseñanza basada en Internet o e-Iearning, trasladan el entorno de enseñanza a espacios virtuales donde se puede enriquecer el proceso de autoaprendizaje. Pero para los casos en donde es necesaria la realización de actividades prácticas en laboratorios convencionales, las universidades se enfrentan a dificultades que incluyen la carencia de recursos en personas, espacios y problemas presupuestarios para la adquisición de equipo. Una solución a estos problemas se puede encontrar en la aplicación de los avances tecnológicos a la docencia e investigación, mediante la creación de laboratorios virtuales. Un laboratorio de este tipo puede facilitar la realización de prácticas o experiencias a un mayor número de estudiantes, . aunque alumnos y laboratorios no coincidan en un espacio físico. Permite además simular muchos fenómenos físicos y modelar sistemas, conceptos abstractos, situaciones hipotéticas, controlando la escala de tiempo, la frecuencia, etc., ocultando si así se requiere el modelo matemático y mostrando solo el fenómeno simulado, e inclusive de forma interactiva, llevando el laboratorio a la casa de los alumnos. A medida que el costo de los laboratorios convencionales aumenta tanto por la actualización y la complejidad de sus actividades, las tecnologias de información y comunicación y la computación han hecho que los laboratorios virtuales evolucionen, transformándose en laboratorios remotos en los que con el software y el hardware adecuados el estudiante puede usar y controlar los

recursos físicos de un laboratorio convencional a través de una intranet e Internet, permitiendo una aportación didáctica a la docencia nunca antes vista. En asignaturas técnicas la realización de experimentos con plantas reales es fundamental para consolidar los conceptos adquiridos en las clases teóricas. Sin embargo, debido a diferentes razones los laboratorios reales no siempre están disponibles, lo cual impone restricciones en el aprendizaje. Estas nuevas tecnologías pueden ser utilizadas para mejorar la accesibilidad a los experimentos. Aspectos novedosos incluyen el trabajo no solamente con equipos de laboratorio, sino con tableros y plantas, utilizando una propia plataforma a escala piloto, validada con un número de estudiantes del mercado objetivo. Diversos estudios de psicología cognitiva e ingenieril demuestran que las personas adquieren mejor el conocimiento haciendo cosas y reflexionando sobre las consecuencias de sus acciones que mirando o escuchando a alguien que les cuenta lo que deben aprender. Esta experimentación obliga a implicarse en el proceso formativo en la mayoría de las rainas tecnológicas del' futuro ingen iero y los técnicos industriales que nuestro país necesita [3].

El objetivo de un LR, es hacer prácticas, capacitación y entrenamiento en tecnologías de automatización y control en lamodalidad a distancia, es una alternativa viable para las poblaciones de jóvenes y adultos que se encuentran alejadas de los centros de entrenamiento especializado.

Los LR, permiten la realización de experiencias de aprendizaje semejantes a las que se logran bajo la modalidad presencial. Esta modalidad también denominada de telepresencia, utiliza los recursos e infraestructura de los laboratorios reales que se utilizan en la capacitación presencial. Mediante las TIC lo ponen a 'disposición de los estudiantes de los lugares remotos. En la Fig. 1, mostramos uno de los primeros módulos mecatrónicos que trabajan diversos temas de Física I y II.

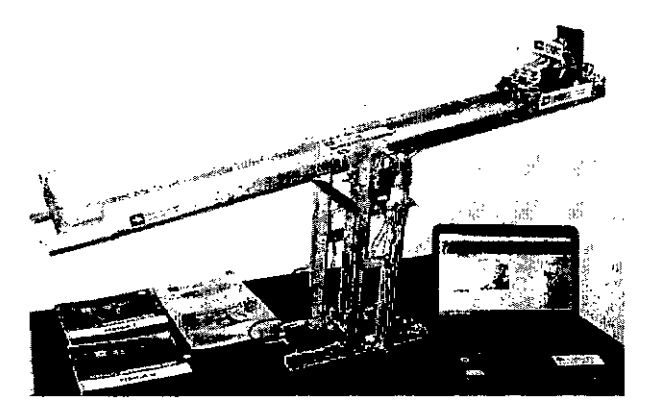

Fig. 1. Mecánica del Laboratorio Remoto.

## II, METODOLOGÍA 1) Antecedentes

### *A, Estructura de un experimento remoto*

Basándonos en un conjunto de experiencias europeas y del mercado de laboratorios didácticos basados en sensores (Pasco, Vernier, LeyBold, Diploma lB), hemos diseñado la siguiente estructura para la interfaz web, En la Fig, 2 se muestran los resultados de una tarea académica cuya corrida experimental se da desde la Internet.

- Introducción,
- Pre-Lab Investigación.
- Objetivos.
- Materiales.
- Arreglo Experimental.
- Requerimientos Complementarios.
- Calibración. *J' ""*
- Procedimiento.
- Experimento Remoto.
- Corrida Experimental.
- Evaluación de Datos.
- Asignación de Tareas.

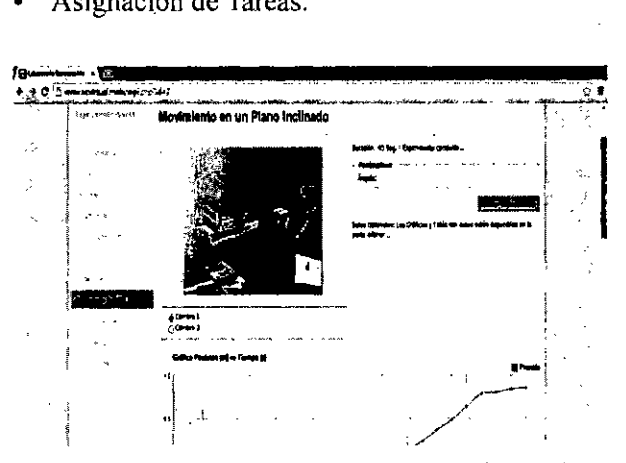

Fig. 2. **Plataforma ",eb que aloja la estructura de los laboratorios remotos,** Caso: **"Experimento Movimiento en un Plano Inclinado"**

#### *B. Interfaz, acceso y control*

El objeto de este laboratorio es que el alumno desarrolle vivencias con los experimentos remotos, teniendo que verlos y controlarlos. La obtención de datos y representación de los mismos en gráfica(s) y/o tabla(s) son implementadas a partir de lasAPIS Google [4]. A partir del diseño de una aplicación cliente, el equipo de desarrollo de este centro I+D, prevé lograr un módulo para la educación inclusiva que se integre al laboratorio remoto antes de finalizar el año.

Haciendo uso de la telemática educativa, hemos definido las caracteristicas para la implementación de llaboratorio remoto: portabilidad, compatibilidad, flexibilidad, y fiabilidad.

La arquitectura del laboratorio remoto es la siguiente:

- <sup>o</sup> 'Servidor de aplicaciones. Permite la administración del acceso y la ejecución del experimento remoto (aplicación a nivel local).
- <sup>o</sup> Plataforma web. Permite el acceso de computadoras o dispositivos móviles para controlar la plataforma mecánica (aplicación a nivel web). Ver Fig. 3.
- Plataformas mecánicas. Son el conjunto de dispositivos, instrumentos y accesorios, que cumplen una tarea experimental especifica.
- Las principales tareas de un experimento remoto son:
- Acceso/Control. Podemos acceder con una interfaz en PHP y Ajax. El acceso puede ser gestionado con interrupciones de sockets y base de datos o con una cola de acceso/registro en la plataforma web con PHP y Ajax. Algunas experiencias usan directamente el Acceso/ Control a través de una IP Pública.
- Ejecución/Lectura. Podemos implementarlas con lenguajes/herramientas de programación: Dev-C++ (Libreria LnxCOMM.l.06) [5], PHP, Java o .NET.
- En la práctica las acciones de escritura y lectura (Ejecución/Lectura) en la plataforma mecánica, dependen directamente de las capacidades del microcontrolador.
- Video streaming. Podemos implementar los protocolos HTTP o RTMP con compresión MPEG, H.263 o H.264, actualmente en uso tenemos una aplicación de Java JMStudio desarrollada por Sun con RTPM.

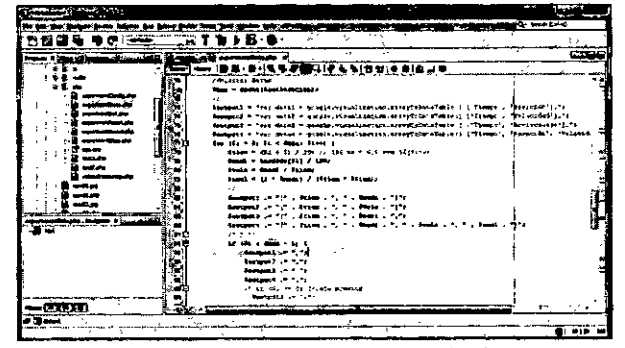

**Fig. 3. Programación del Servidor de Aplicaciones.**

2) Principales actividades del servidor de aplicaciones

- Control/Registro de Acceso.
- Tiempo de Ejecución del Experimento.
- Ejecución del Experimento.
- Lectura/Envío de Datos.
- Video Streaming.

3) Principales actividades de la plataforma web Control de Acceso.

- Tiempo de Ejecución del Experimento.
- Ejecución del Experimento.
- Recepción de Datos/Gráficas y Tabla de Datos.
- Video Streaming.

# C. *Parámetros de dise¡10 de la plataforma mecánica RCL*

En el ejemplo mostrado se ha diseñado un módulo, que permite interpretar y comprobar las leyes físicas del MRUV, movimiento en un plano inclinado, Fig. 1. Dicho módulo es controlado electrónicamente y de forma remota.

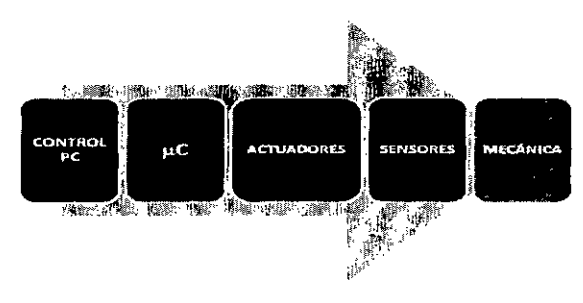

Fig. 4. Diagrama en bloques del hardware utilizado.

#### *D. Control PC: estándar RS232*

Gracias a este protocolo, obtenemos el control sobre el hardware (microcontrolador de gama alta programablc Microchip). En un inicio cl software recomendado para hacer las pruebas con la data escrita y leída sobre el puerto serial desde la PC hacia el hardware, fue el Hyperterminal de Windows [6]. Este software fue reemplazado posterionnente por una consola desarrollada en Dev-C++ sobre el servidor de aplicaciones Apache Friends Xampp.

#### *E. Microcontrolador*

El PIC 18F4550, pertenece a los microcontroladoresPIC 18degamaalta. Posee una arquitectura RISC (reduced instruction set computer) de 16 bits longitud de instrucciones y 8 bits de datos. La Fig. 5

muestra este microcontrolador ( $\mu$ C o MCU), capaz de ejecutar las órdenes grabadas en su memoria [6] [7]. Caracteristicas adicionales empleadas son:

- 24KB de memoria flash para programación
- RAM de 2KB
- Velocidad: 48MHz
- 35 puertos de entrada/salida, Interfaz: SCI, UART RS232.

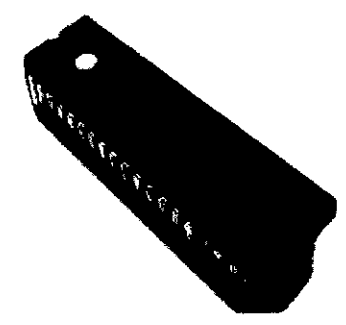

Fig. 5. Microcontrolador utilizado.

### Ill. RESULTADOS

Existiendo diferentes formas de programar un microcontrolador bajo lenguajes de programación como BASIC, C y ASSEMBLER, se ha elegido el lenguaje C bajo CCS PCWH Compiler; compilador que nos permite escribir los programas en C en vez de assembler, con lo que se logra un menor tiempo de desarrollo y mucha versatilidad en la programación [8][9].

En la Fig. 6 se observa el uso del software PICC-CCS, utilizado en el desarrollo de forma práctica y rápida para aplicaciones electrónicas avanzadas.

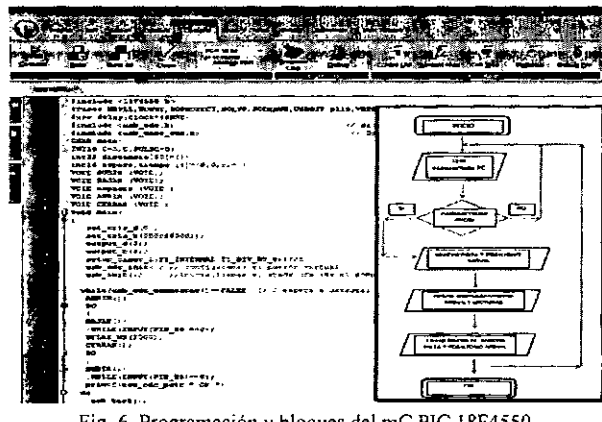

Fig. 6. Programación y bloques del mC PIC 18F4550

# *F Actuadores*

El PIC controla un motor paso a paso utilizando el driver L298 sobre el UC37l7 (Stepper Motor Drive Circuit), un circuito integrado de Texas Instruments. El servomotor de Shenzhen Instar

.~

 $\overline{\phantom{1}}$ 

Development, así configurado, no afectará la eficiencia del **Technical** Electromechanical microcontrolador.

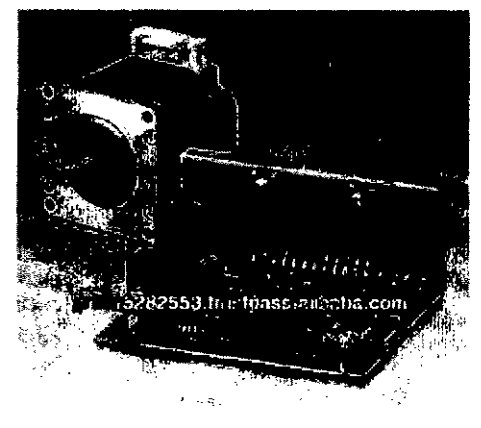

Fig. 7. Motor paso a paso para control de pista. Sensores

En el caso de la experiencia tomada como prototipo, usamos sensores de ultrasonido. Tienen la función de detectar un objeto a distancia, a través de un sistema de ondas sonoras en la cual se mide el tiempo que transcurre desde la emisión de dicho sonido y la percepción del eco correspondiente, determinándose la distancia a que hay entre el sensor y el objeto. Ver Figs. 8 y 9 [10].

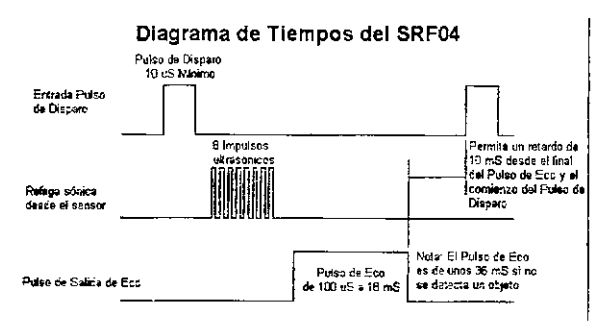

Fig. 8. Señales de respuesta de un sensor de ultrasonido.

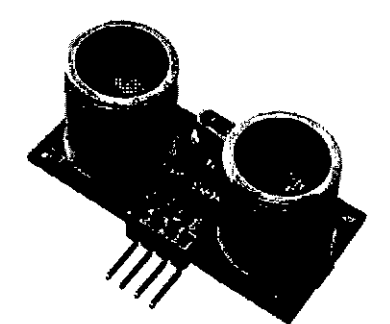

Fig. 9. Sensor de ultrasonido.

# G. *Mecánica*

Para la experiencia de MRUV, el móvil tiene que desplazarse a lo largo de una pista.

Se debe dar solución al desplazamiento del móvil a lo largo de la pista y luego retomar al punto de inicio, de manera controlada [11] [12]. Se ha logrado calibrar una pista sobre una plataforma móvil, con mecanismos de elevación y descenso. Ver Fig. 10. El control está a cargo de moto reductores, que logran que el móvil se desplace por acción de la gravedad.

Echeverría: Análisis del Efecto de la Impedancia Dinámica de Pie de Torre

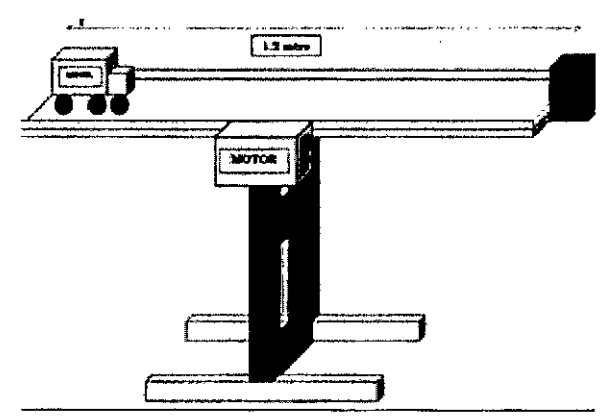

Fig. 10. Diseño mecánico para el laboratorio MRUV sobre plano inclinado

#### IV. CONCLUSIONES

La implementación del proyecto pretende lograr las competencias y habilidades técnicas en la formación de alumnos en ciencias experimentales. Sus contribuciones más significativas son la disminución de costos por la utilización de medios remotos, ahorrando tiempo y desplazamiento, mejorando las capacidades técnicas y de gestión de la Universidad Continental, la formación de investigadores jóvenes en las ramas de ciencias e ingeniería, la integración y consolidación a redes temáticas para investigación, el acceso a servicios especializados de capacitación para el sector industrial, el diseño y publicación de artículos en revistas indexadas, cl apoyo a tesistas de pregrado y postgrado, y la producción de nuevas tecnologías en el acceso remoto.

Se vienen evidenciando los primeros impactos en ciencia y tecnología, resultado de este proyecto, tal como la generación de derechos de autor y patentes. La publicación en base de datos académicas y la realización de consultas, será un referente del estado de la técnica, para continuar investigando e innovando, permitiendo la mejora en el sistema educativo peruano. El modelo educativo, la técnica utilizada y la metodologia de la autoformación sustentada en protocolos, permite mejorar y generar nuevo conocimiento técnico y tecnológico entre los alumnos y docentes de las carreras de la modalidad virtual, con criterio de ecoeficiencia.

# **V. REFERENCIAS**

- [1] Zamora Musa, R.: Laboratorios Rcmotos: Actualidad y Tendencias Futuras. Publicado en: Scientia et Technical Año XVII, No. 51. Universidad Tecnológica de Pereira (Agosto 2012).
- [2] Isidro Calvo, l., Zulueta, E., Gangoiti, U., López, J.: Laboratorios remotos y virtuales en enseñanzas técnicas y científicas. Recuperado el 05 de Junio de 2013, de <http://www.ehu.es/> p200-home/es.
- [3] Rodríguez Casavilca, H., Gómez Urquizo, A.: Desarrollo experimental de un laboratorio virtual dc acceso remoto para la mejora de la formación de técnicos y profesionales del sector eléctrico industrial del ámbito nacional. Universidad Nacional Mayor de San Marcos, Lima. Proyecto FINCyT - CONCYTEC PIAP-I-P-296-13 (2013).
- [4] Google Inc.: Code Playground. Recuperado el 26 Julio de 2013, de https://code.google.  $com/apis/a$ jax/playground/?type=visualizatio n#line chart.
- [5] Pujaico Rivera, F.: Linux Communication (08 de Junio de 2007). Recuperado el 14 de Junio de 2013, de <http://sourceforge.net/projects/> Inxcomm/.
- [6] Microchip: PICI8F2455/2550/44S5/4S50 Data Sheet. 28/40/44-Pin, High-Performance, Enhanccd Flash, USB Microcontrollers with nano Watt Technology (2006). Recuperado el 30 de agosto del 2013, dc <http://wwl.microchip.com/downloads/en/> devicedoc/3 9632c.pdf.
	- [7] Ruge Ruge, 1.: Método básico para implementar un controlador digital pid en un microcontrolador pic para desarrollo

de aplicaciones a bajo costo. GITEINCO Fusagasuga-Colombia (2008). Recuperado el 31 de agosto del 2013, de http://www. edutecne.utn.edu.ar/microcontrol\_congr/ industria/mtodob-l.pdf.

- [8] Manzanares, R., Vázquez, J., Martínez, R.: Sistema de Entrada/Salida para Didáctica de Microcontroladores y Sistema de Control Remoto Asociado. En VlII Congreso TAEE, Tecnologías Aplicadas a la Enseñanza de la Electrónica (Julio del 2008). Recuperado el 05 de Septiembre de 2013, de http://taee2008. unizar.es/papers/pll.pdf.
- [9] Aedo Cobo, 1. E., Alvarez Mesa, M., & Giraldo Arboleda, H.: Implementación de una tecnología para la construcción de laboratorios remotos para la enseñanza de electrónica usando Internet. En 6 Congreso Iberoamericano [Archivo de ordenador]: IE-2002: Vigo, 20, 21, 22 de Noviembre de 2002 (p. 118). Servicio de Publicaciones (2002).
- [10] Parallax Inc.: Ultrasonic Distance Sensor. Recuperado. el Agosto de 2013, de http:// www.parallax.com/product/28015.
- [11] Navas, M.: Movimiento rectilíneo uniformemente variado (MRUV). (Julio de 2006). Recuperado el Junio de 2013, de <http://www.monografias.com/trabaj>os37/ movimiento-rectilineo/movimientorectilineo2.shtml.
- [12] Gonzales Sanchez, J.: Laboratorios de física I y II Universidad de Puerto Rico en Humaeao (2007). Recuperado el Agosto de 2013, de <http://wwwl.uprh.edu/labfisil.>